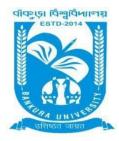

# BANKURA UNIVERSITY

(West Bengal Act XIX of 2013- Bankura University Act, 2013) Main Campus, P.O.: Purandarpur, Dist.: Bankura, Pin- 722155, West Bengal

Office of the Controller of Examinations

Ref. No.: BKU/CE/256/2021 Date. 31.05.2021

#### **URGENT NOTIFICATION**

Subject: Payment of Examination fees for UG Semesters I, III & V students (both Regular & SNC) in relation to UG Odd Semester Examinations (both Honours & Programme) of the A.Y. 2020 – 21

As directed, it is hereby notified for information of all **UG Semesters I, III & V students** (both **Regular & SNC**) in relation to UG Odd Semester Examinations (both **Honours & Programme**) 2021 of Bankura University that **Payment of Examination Fees** has to be made **online** at Bankura University Examination portal. **Payment gateway will remain active from 01.06.2021 to 07.06.2021.** 

### **Fees Payable:**

Examination Fee of Rs 150/- for all **UG Semesters I, III & V students** (both **Honours & Programme**) Examination Fee of Rs 100/- per paper / course for all SNC students

Any type of issue/problem faced while completing the activity may be intimated to <a href="mailto:bkupayment@gmail.com">bkupayment@gmail.com</a>.

Procedure for Payment of Examination Fess for UG Semesters I, III & V students (both Regular & SNC) in relation to UG Odd Semester Examinations (both Honours & Programme) of the A.Y. 2020 – 21

**Step 1:** Using **UID & Password**, which you have used during filling up the exam form, and entering the **Captcha** login to Bankura University Examination portal

Step 2: To pay exam fees click on PAY UG ODD SEMESTER 2021 EXAMINATION FEES ONLY

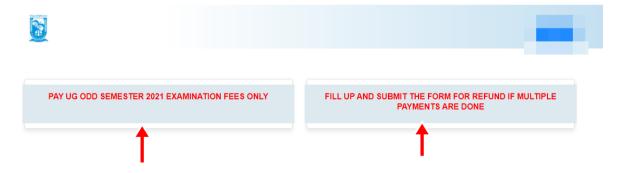

**Step 3**: Verify the courses/papers and check the fees to be paid associated with the same. Click on the **Payment** button to proceed

|         | 3                 |            |                                                                                                    |        |
|---------|-------------------|------------|----------------------------------------------------------------------------------------------------|--------|
| emester | Course Code       | Paper Type | Subject                                                                                                    | Amount |
|         |                   |            | Regular Subjects (Sem - III )                                                                                                  |        |
| III     | SH/MCB/ 301/C-5   | C-5        | Microbial Physiology and Metabolism                                                                                            | 150    |
| III     | SH/MCB/ 302/ C-6  | C-6        | Cell Biology                                                                                                    |        |
| III     | SH/MCB/ 303/C-7   | C-7        | Molecular Biology                                                                                                    |        |
| III     | SH/ZOO / 304/GE-3 | GE-3       | Environment and Public Health                                                                                                  |        |
| III     | SH/MCB/ 305/SEC-1 | SEC-1      | Microbiological analysis of Air and Water                                                                                      |        |
|         |                   |            | SNC Subjects (Sem - 1)                                                                                                    |        |
| 1       | SH/MCB/101/C-1    | C-1        | INTRODUCTION TO MICROBIOLOGY AND MICROBIAL DIVERSITY                                                                           | 100    |
| 1       | SH/MCB/102/C-2    | C-2        | BACTERIOLOGY                                                                                                    | 100    |
| 1       | SH/CHEM/103/GE-1  | GE-1       | ATOMIC STRUCTURE, CHEMICAL PERIODICITY, ACIDS AND BASES, REDOX REACTIONS, GENERAL ORGANIC CHEMISTRY AND ALIPHATIC HYDROCARBONS | 100    |
| 1       | ENVS AECC-1       | AECC-1     | ENVIRONMENTAL STUDIES for HONS                                                                                                 | 100    |
|         |                   |            | Total:                                                                                                    | 550    |
|         |                   |            | Payment In case of any query please Email to bkupayment@gmail.com                                                              |        |

Step 4: A security notification appears on the screen. Click on Click to Continue to proceed

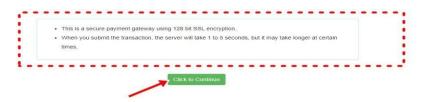

**Step 5**: Choose the desire payment mode to pay the fees by clicking on appropriate **Click Here** button and proceed further to complete the payment

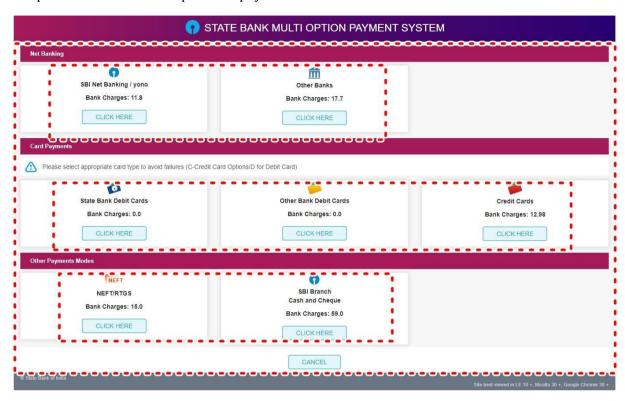

Step 6: Select Print Payment Slip to continue

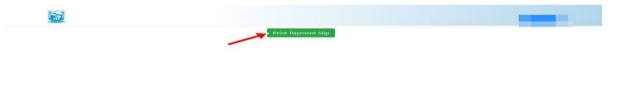

Step 7: Finally, click on the Print button to print the receipt

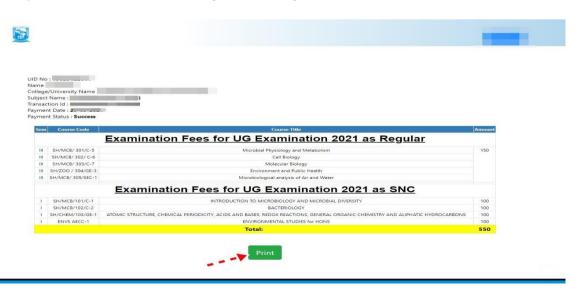

## Procedure for refund request if multiple payments are done

**STEP 1:** Using **UID & Password**, which you have used during filling up the exam form, and entering the **Captcha** login to Bankura University Examination portal

Step 2: Click on FILL UP AND SUBMIT THE FORM REFUND IF MULTIPLE PAYMENTS ARE DONE

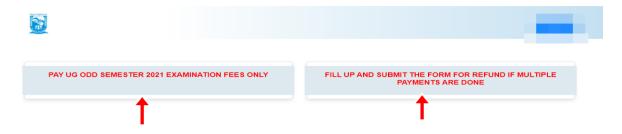

 $\textbf{Step 3:} \ \textbf{Fill up the form with appropriate details and click on the } \textbf{Submit} \ \ \textbf{button to generate multiple payments refund request}$ 

| provide all the reference nos. separated by comma  Account Number (Where refund will be done):  Retype Account Number:  A/C Holder Name:  Bank Name: |           | Payment reference no('s):     |
|----------------------------------------------------------------------------------------------------|-----------|-------------------------------|
| Retype Account Number:  A/C Holder Name:  Bank Name:                                                                                                 | y comma [ | provide all the reference nos |
| A/C Holder Name:  Bank Name:                                                                                                    | done):    | Account Number (Where ref     |
| Bank Name:                                                                                                    |           | Retype Account Number:        |
|                                                                                                    |           | A/C Holder Name:              |
| Branch Name:                                                                                                    |           | Bank Name:                    |
|                                                                                                    |           | Branch Name:                  |
| IFSC Code:                                                                                                    |           | IFSC Code:                    |
| Submit                                                                                                    |           |                               |

Sd/-

Dr. Shibaji Panda Controller of Examinations

## Copy to:

- 1. The Registrar, Bankura University
- 2. The Finance Officer, Bankura University
- 3. The Dean, Bankura University
- 4. The Inspector of Colleges, Bankura University
- 5. All Principals/TiCs/OiCs of affiliated colleges of Bankura University
- 6. The Co-ordinator Santali Vernacular, Bankura University
- 7. The Secretary to the Hon'ble Vice Chancellor, Bankura University